## Act II Smol-Zooid: multiparty with shallower embedding

#### Goals

- 1. Certifying individual processes of a distributed system
- 2. Extracting runnable code
- 3. Avoiding complex formalisations of binders, whenever possible

## **Overview**

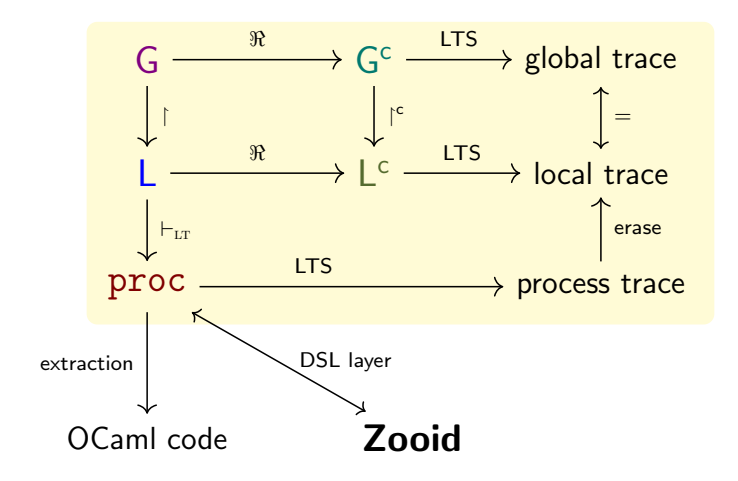

#### Smol Zooid

- We combine **shallow/deep embeddings** of binders
	- We use DeBruijn indices for the deeply embedded binders
- SZooid constructs are well-typed by construction
- We leverage **Coq code extraction** mechanism
- For simplicity, SZooid does not cover choices

#### Core Processes

In: <http://github.com/emtst/gentleAdventure>

```
Inductive proc :=
| Inact | Rec (e : proc) | Jump (X : nat)
 Send (p : participant) \{T : type\}(x : interp_type T) (k : proc)| Recv (p : participant) {T : type}
    (k : interp_type T \rightarrow proc)
```

```
ReadIO \{T : type\} (k : interp_type T \rightarrow proc)
WriteIO \{T : type\} (x : interp_typeT) (k : proc).
```
# Payload Types

We need to define a type for payload types:

- We need a decidable equality on payload types
- We need a decidable equality on payload values

Inductive type  $:=$  Nat  $|$  Bool  $|$  ... Definition interp\_type : type  $\rightarrow$  Type := ...

#### Semantics: events

The semantics is an LTS:

- the labels are the **communication events**
- it is parameterised by a **payload interpretation function**
- traces are obtained as the greatest fixpoint of the LTS step

```
Inductive action := a send | a recv.
Record event interp_payload :={ action_type : action;
  subj : participant;
   party : participant;
   payload_type : type;
   payload : interp_payload payload_type
 \frac{7}{19}
```
#### Semantics: Recursion Variables and I/O

p\_unroll : proc -> proc

p\_unroll exposes the first communication action in a process:

- "runs" any I/O action
- unfolds recursion

Definition  $p\_unroll$ : proc  $\rightarrow$  proc  $:=$  ...

#### Semantics: step

The step of the LTS is defined as a **function**:

```
Definition step' e E :=
  match e with
  | Send p T x k \Rightarrowif (action_type E = a_send) && (party E == p) &&
       (eq_payload (payload E) x)
    then Some k else None
  | Recv p T k => \dots | => None
  end.
```

```
Definition step e := step' (p_unroll e).
```
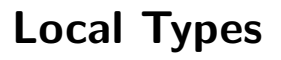

We introduce a typing discipline that associates processes with **local** types, that characterise their communication behaviour:

```
Inductive lty :=
  | l_end
  | 1_jump (X : nat)| l_rec (k : lty)| l_send (p : participant) (T : type) (l : lty)
  | l_recv (p : participant) (T : type) (l : lty).
```
## Type System

.

Inductive of  $1$ ty : proc  $\rightarrow$  1ty  $\rightarrow$  Prop := | lt\_Send p T k L x : of\_lty k  $L \rightarrow$  of\_lty (@Send p T x k) (l\_send p T L) | lt\_ReadIO T k L : (forall x, of\_lty  $(k x) L$ )  $\rightarrow$  of\_lty (@ReadIO T k) L | ...

## Smol Zooid: Smart Constructors (I)

- It would be tedious to type up both a local type and a process
- Users would need to provide a proof that processes are well-typed

We define **SZooid** (Smol Zooid), to write well-typed processes by construction, avoiding repetition.

## Smol Zooid: Smart Constructors (and II)

Definition SZooid L := {  $p |$  of lty  $p L$  ].

Definition z\_Send p T x L (k : SZooid L) : SZooid (l\_send p T L) :=  $exist \_$   $(lt\_Send \ p \ x \ (proj2\_sig \ k))$ .

...

# Inferring Local Types

SZooid constructs fully determine their types from their inputs, so we can ask Coq to infer local types associated with SZooid terms:

Definition AZooid :=  $\{ L \&$  SZooid L  $\}$ .

#### Subject Reduction

```
Theorem preservation (e : proc) (L : lty)
    (H : of 1ty e L) (E : rt  event) :
  forall e',
    step e E = Some e' \rightarrowexists L', lstep L (ev_erase E) = Some L' /\rangleof_lty e' L'.
```
#### Extraction

- We convert proc to function calls in an **ambient monad**
- We extract the monadic code to OCaml
- The ambient monad needs to be implemented in OCaml
- Processes are extracted using Higher-Order modules, so it is straightforward to change the underlying transport
- **Remark:** SZooid does not provide an implementation of the ambient monad, but Zooid does, using TCP/IP sockets: <https://github.com/emtst/zooid-cmpst>

### Extraction Module

```
Module ProcExtraction (MP : ProcessMonad).
  Fixpoint extract_proc (d : nat) (p : proc) : MP.t unit
    := match p with
       | Send p T x k
         \Rightarrow MP.bind (MP.send T p x)
                     (fun=> extract_proc d k)
```
End ProcExtraction.

...

#### Example Extraction

```
Module ALICE (MP : ProcessMonad) : PROCESS(MP).
 Module PE := ProcExtraction(MP).
 Definition proc :=
    Eval compute in PE.extract proc 0 alice.
End ALICE.
```
Extraction ALICE.

## Summary

- We have seen how to encode a small calculus of Multiparty Processes, with a basic type system
- Next: how do we relate traces of individual processes to a larger system?